## **Bug Base Dari Aplikasi** *Mobile* **Defbing**

Nama : Nugroho Wicakso

NIM : 195410103

Jurusan: Informatika

Hasil pengujian aplikasi yang di lakukan terdapat beberapa Bug dan bug tersebut telah di atasi oleh developer.

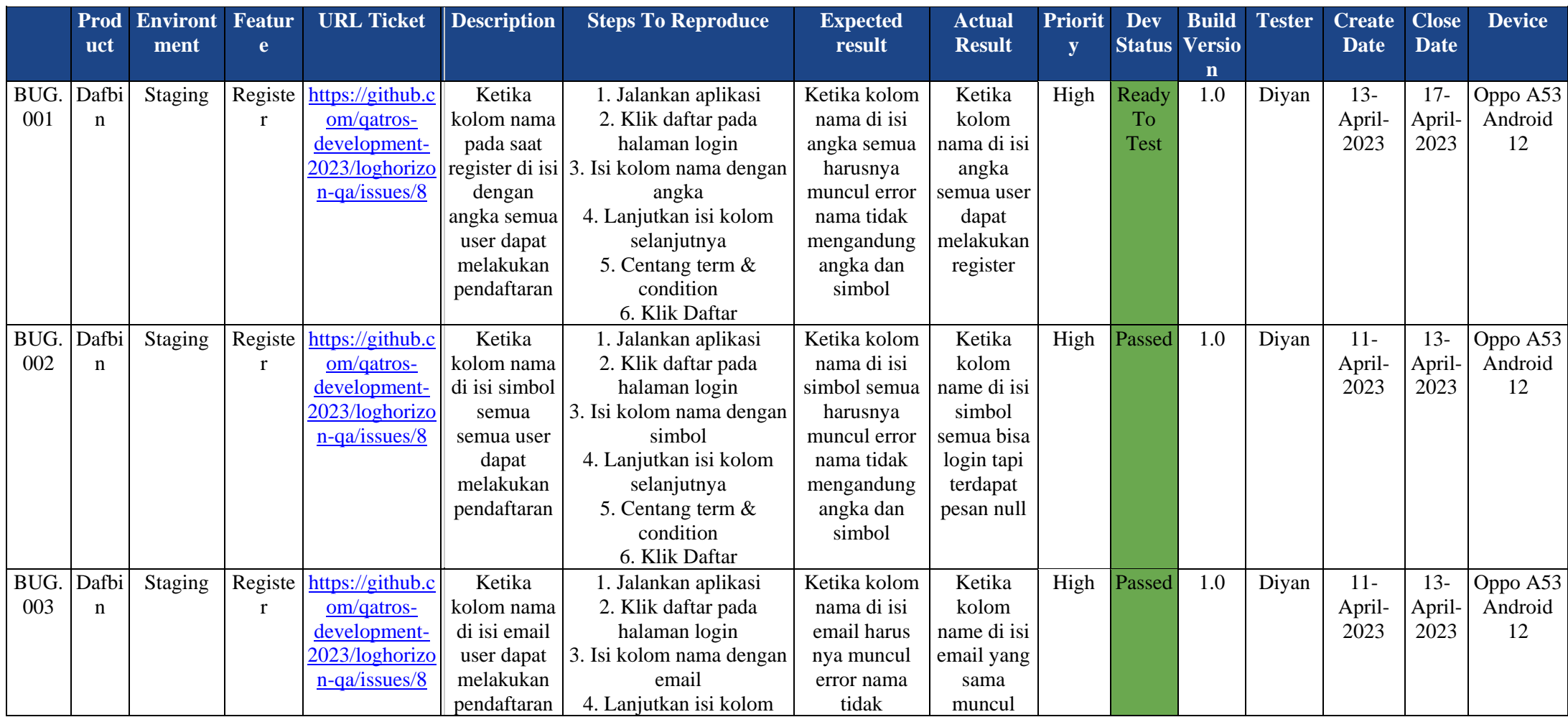

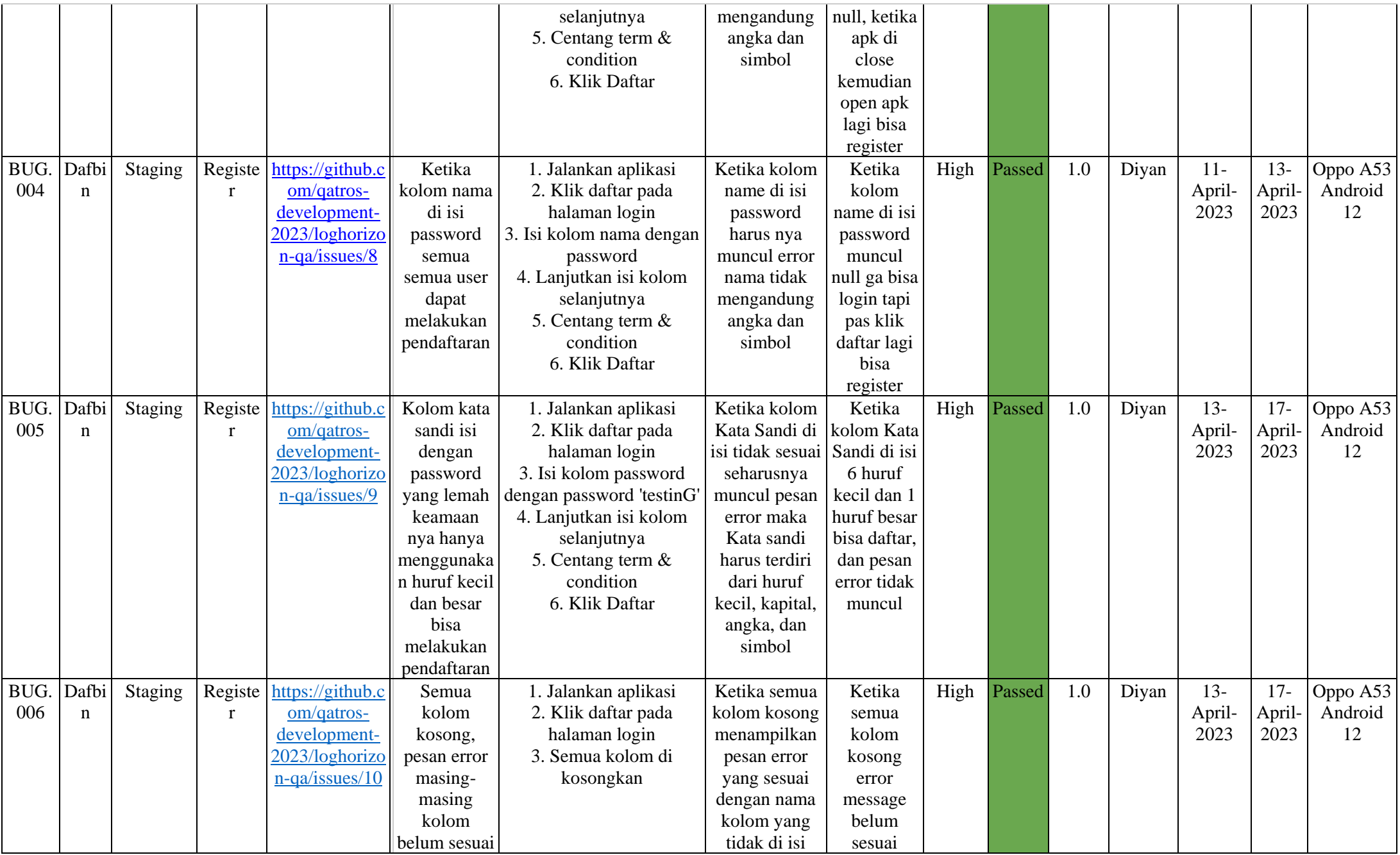

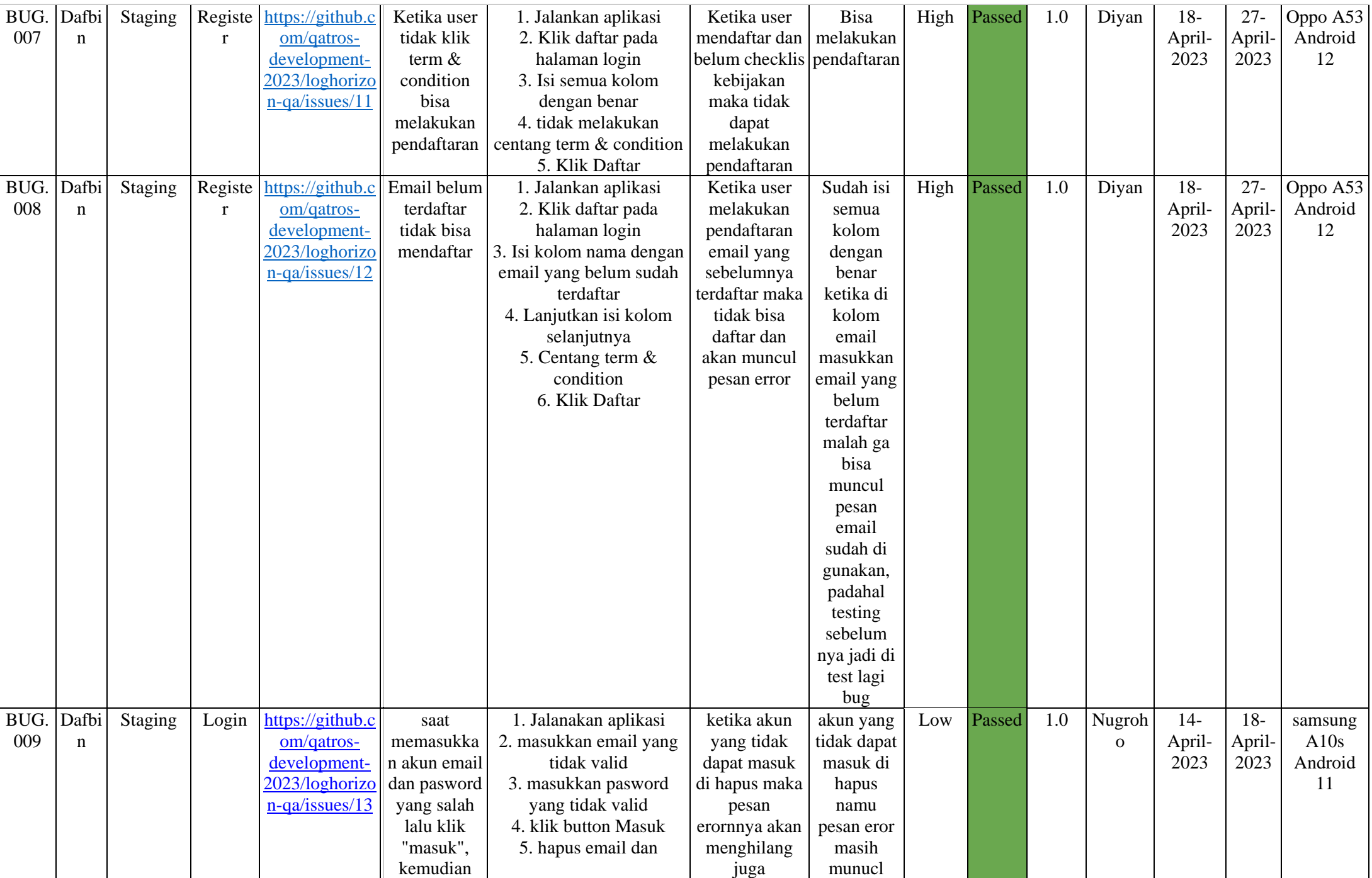

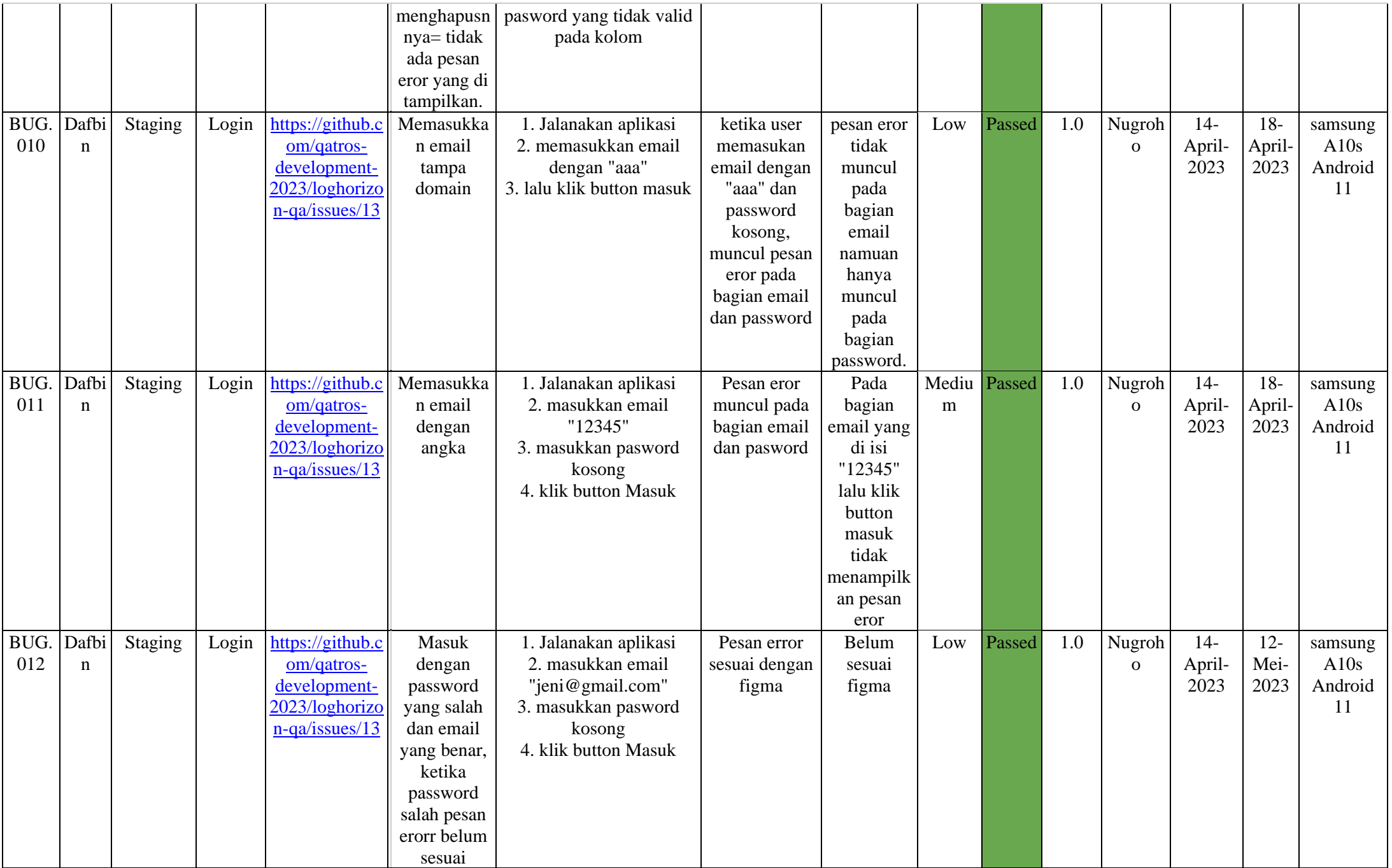

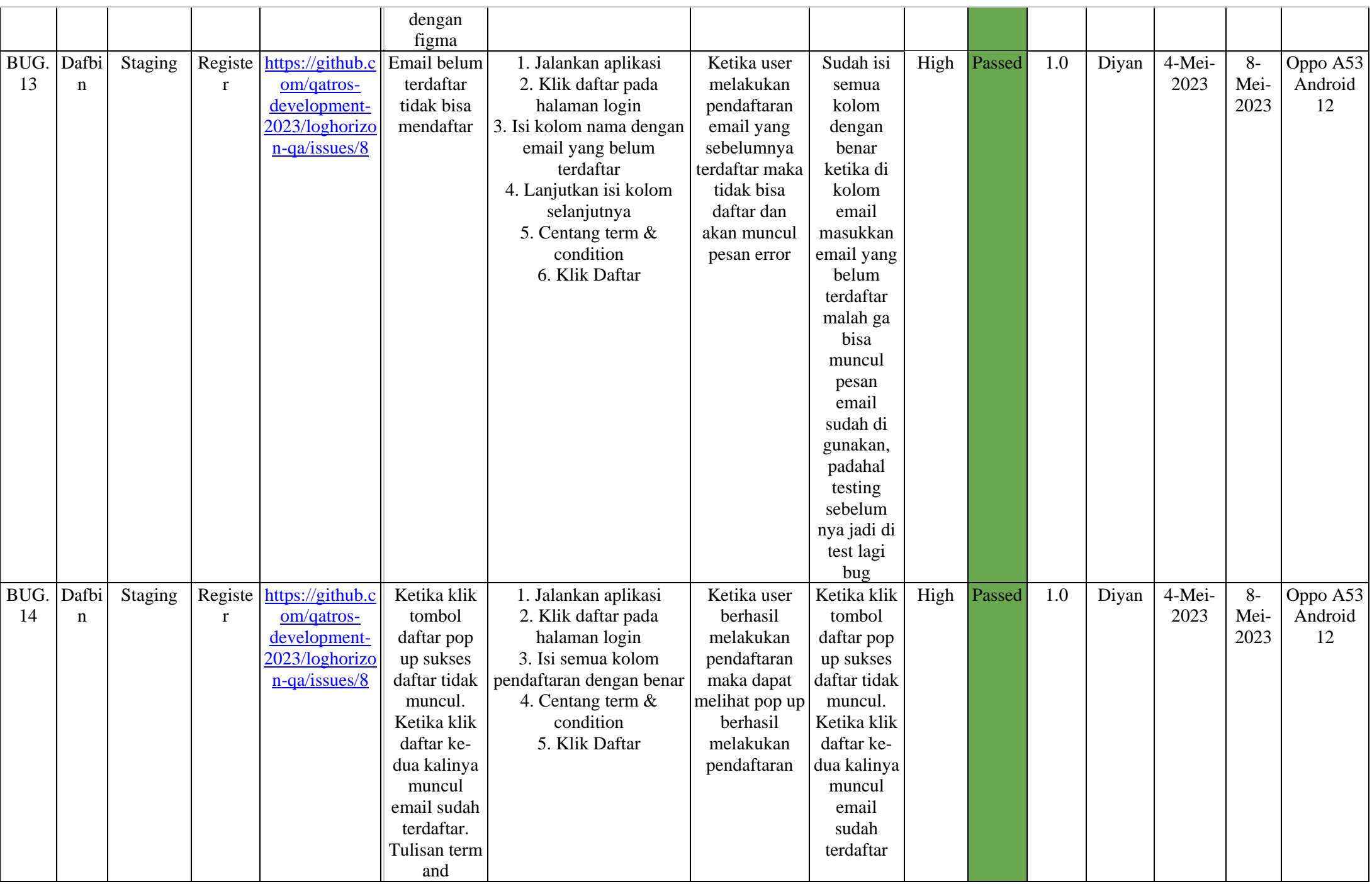

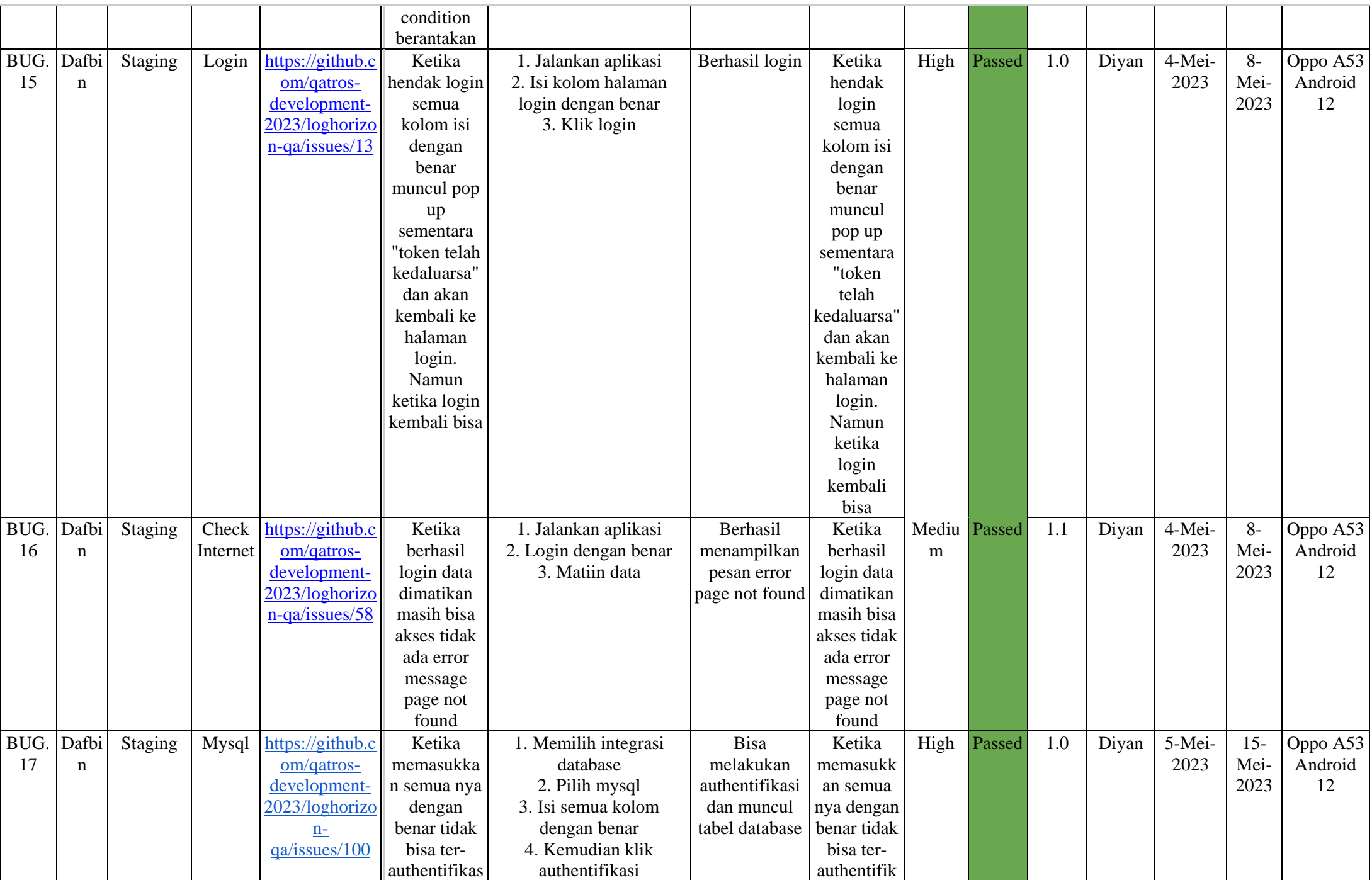

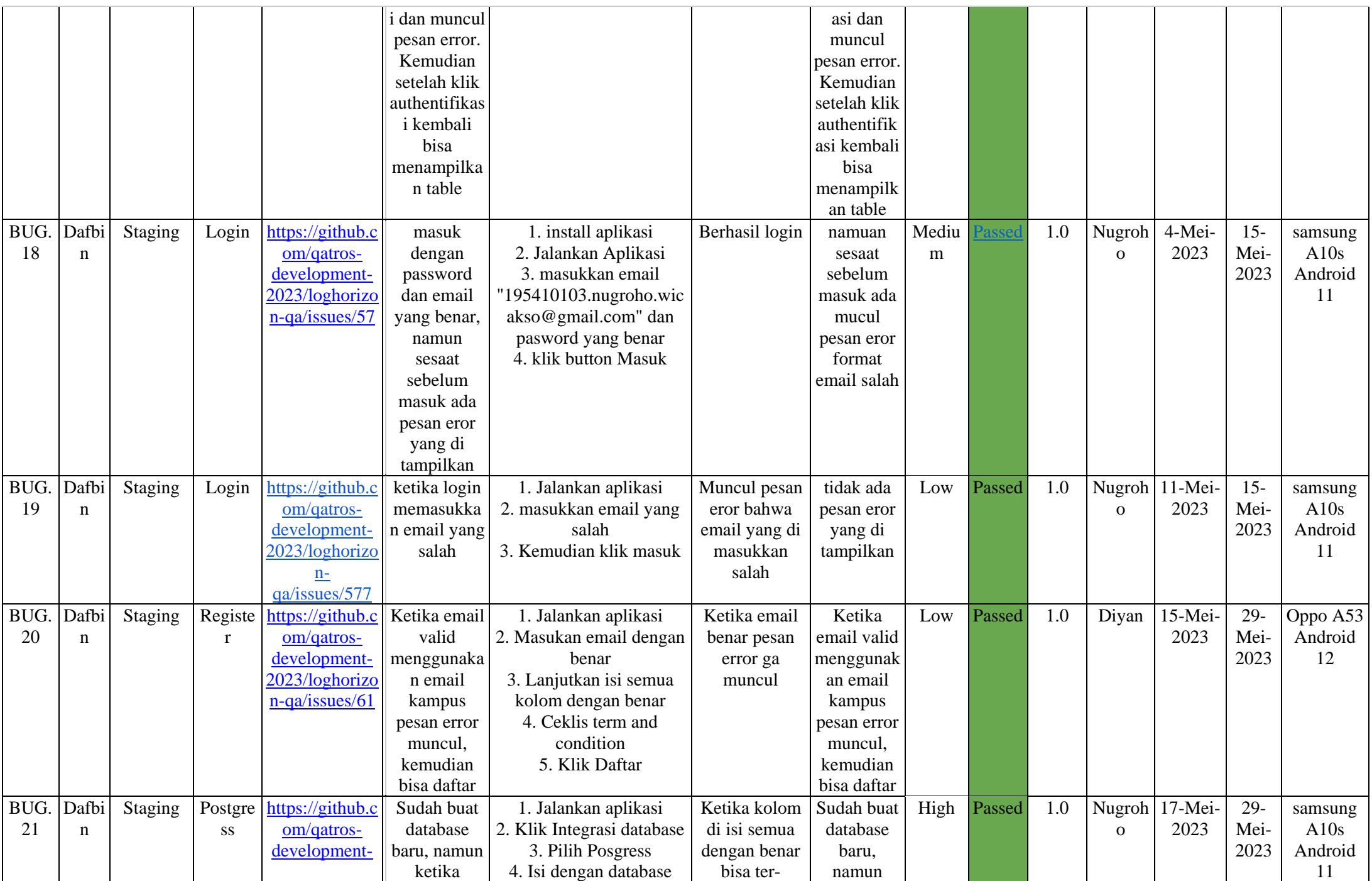

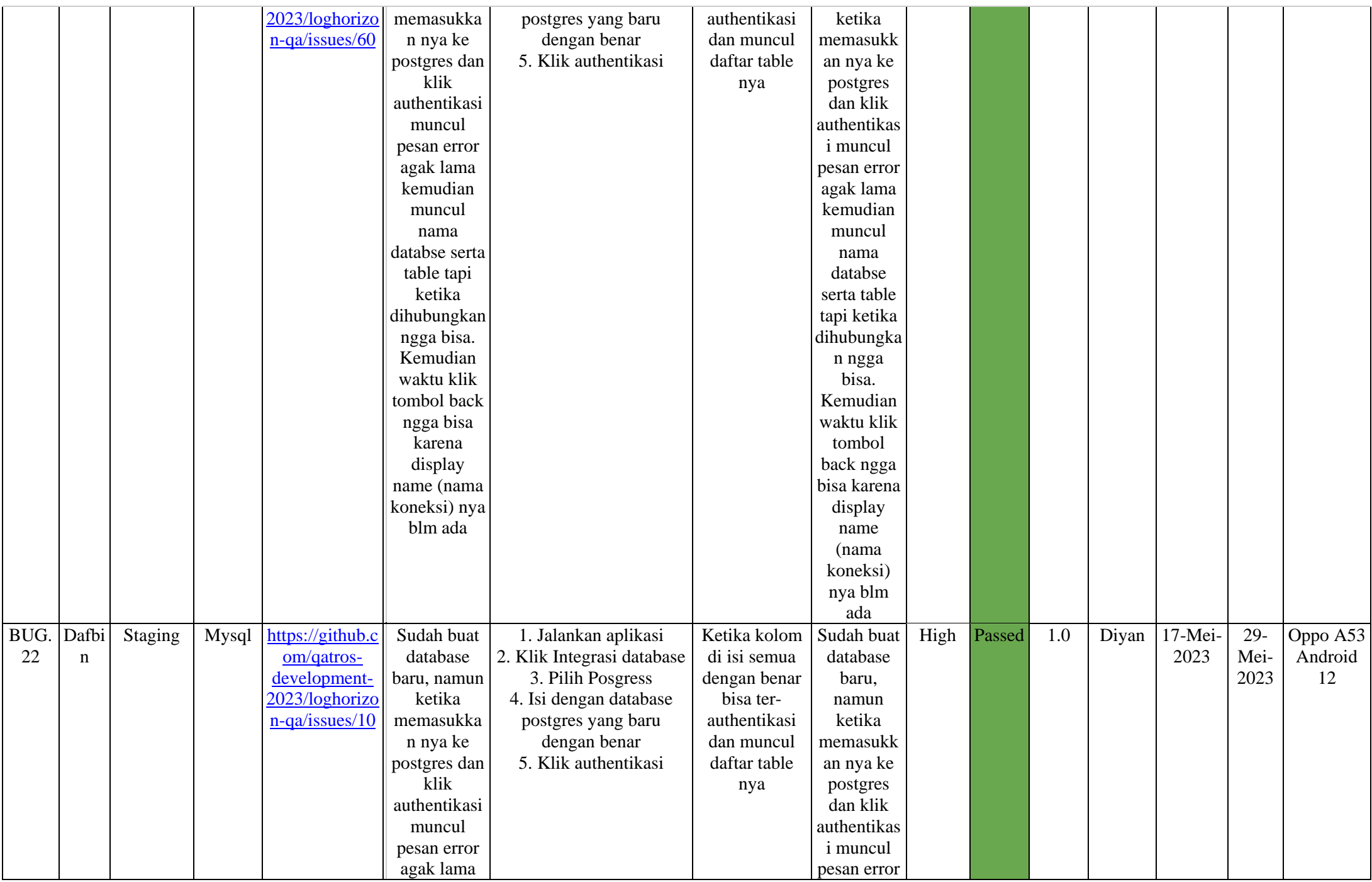

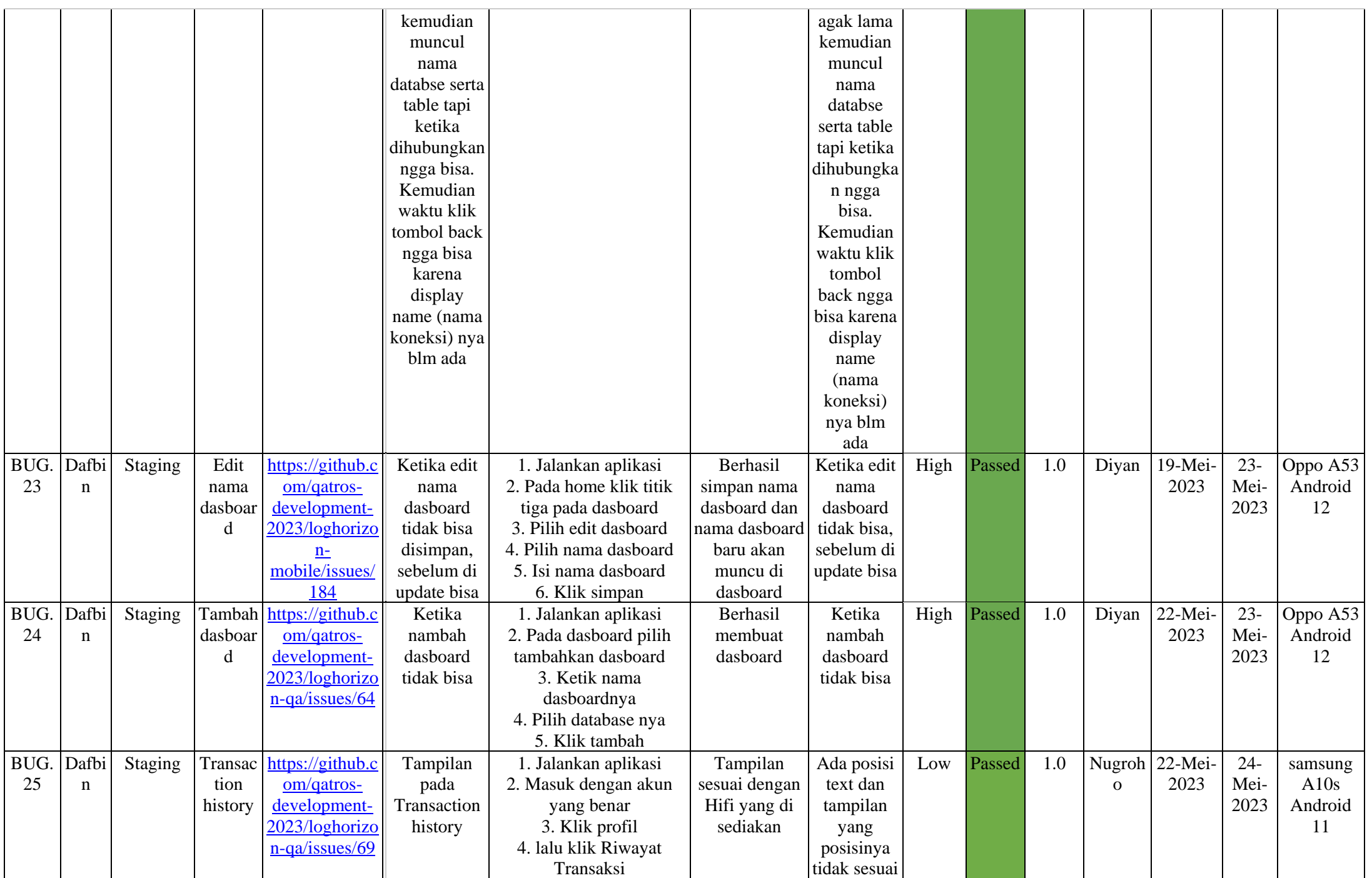

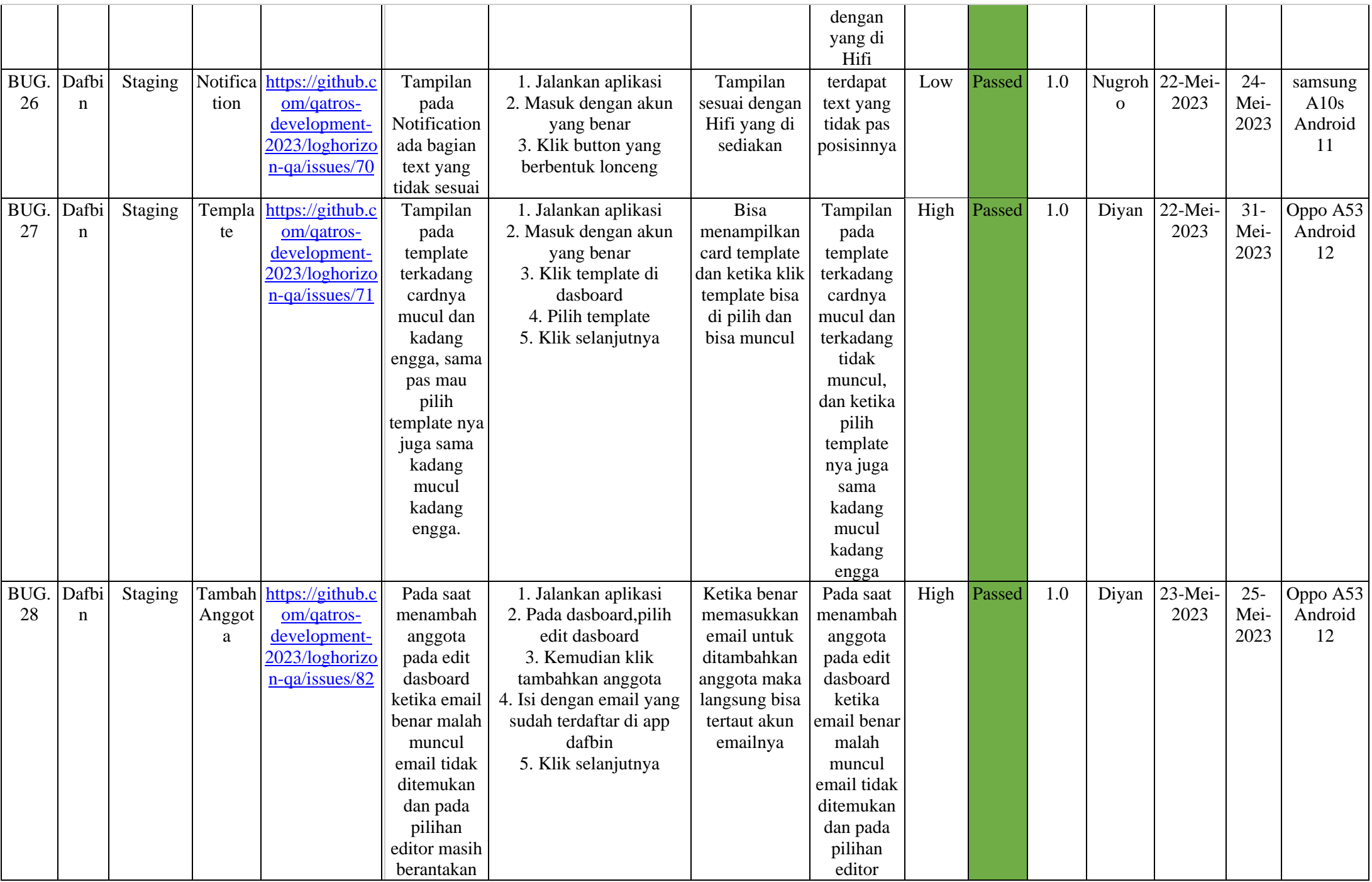

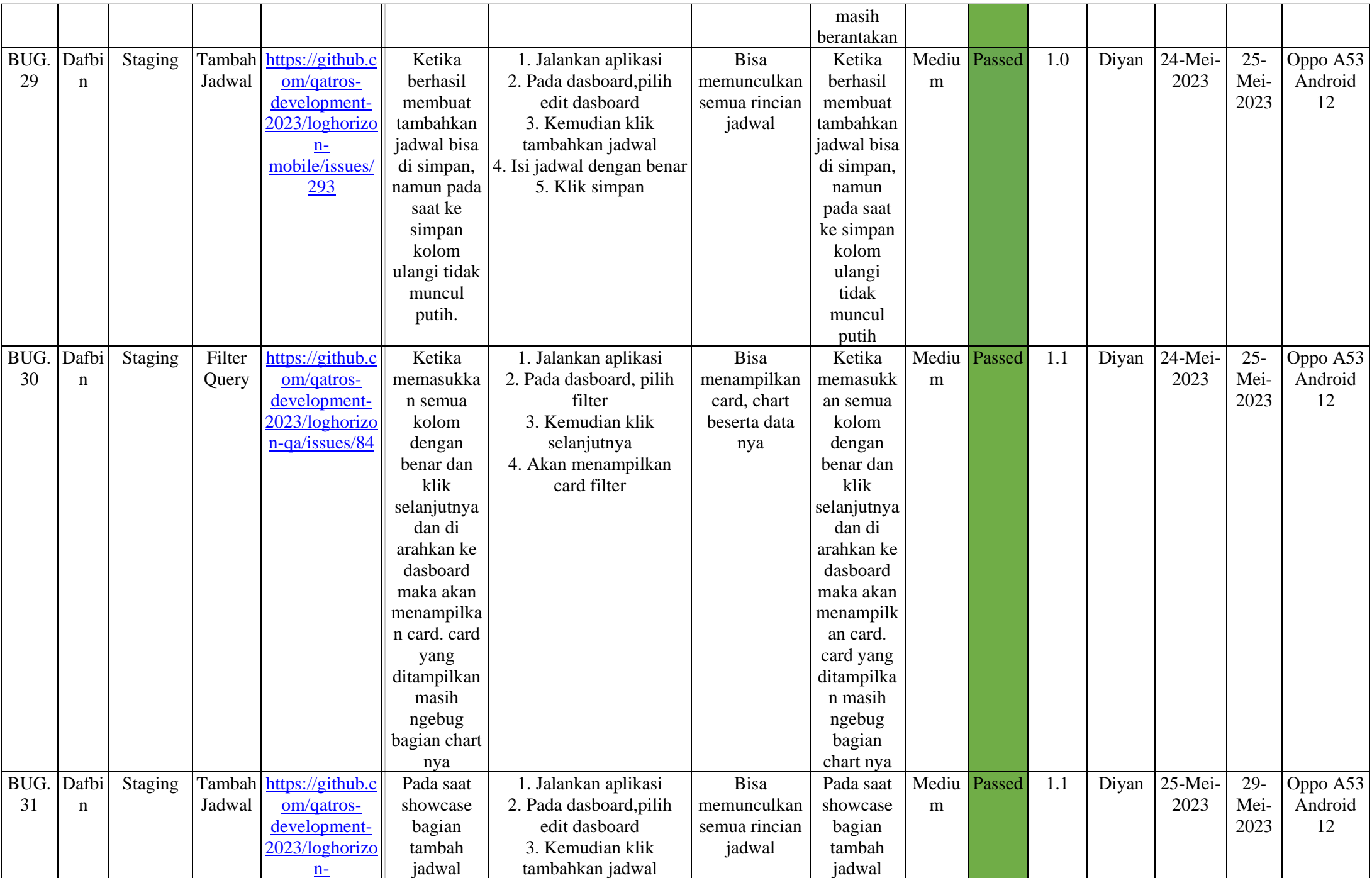

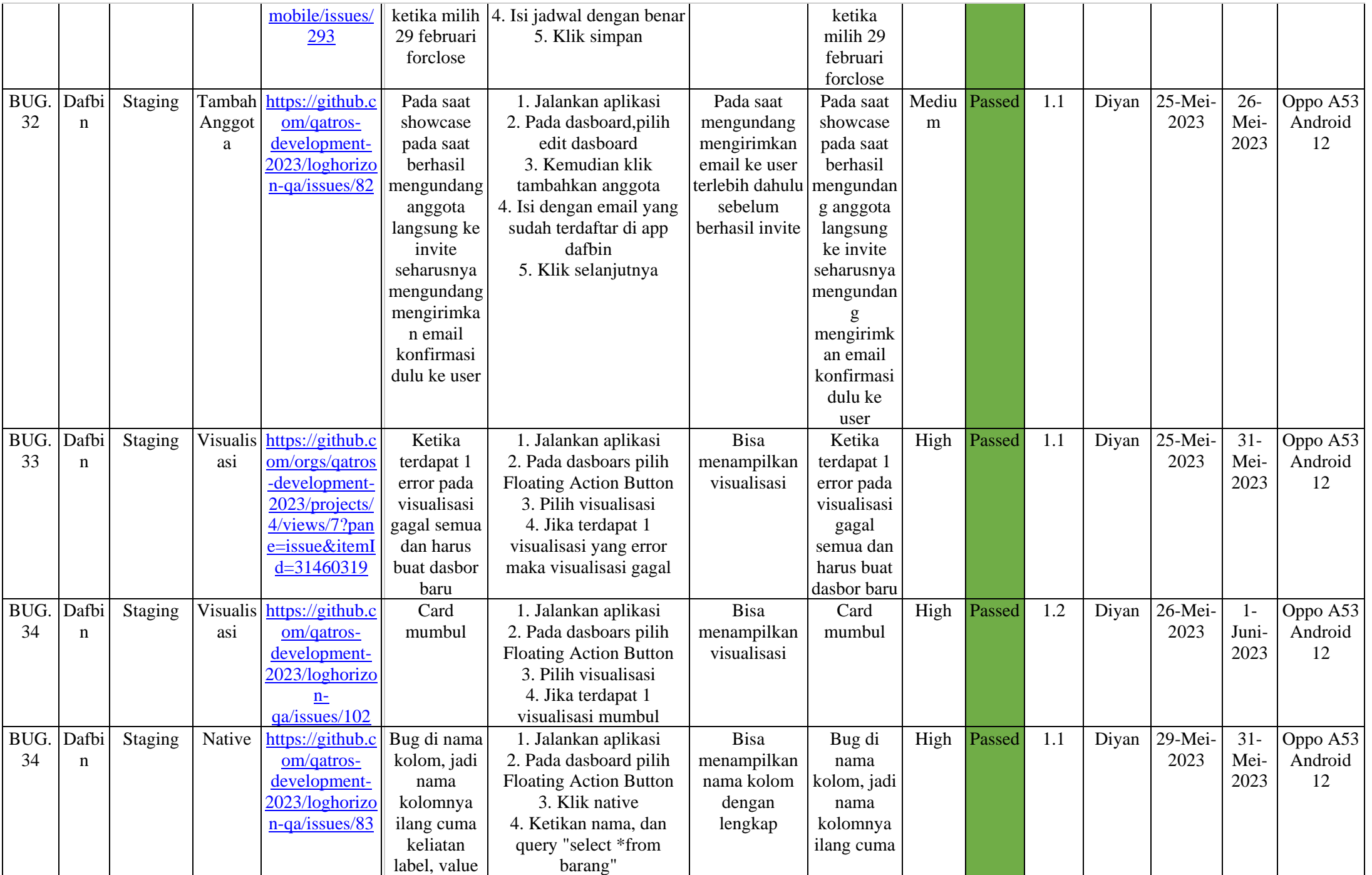

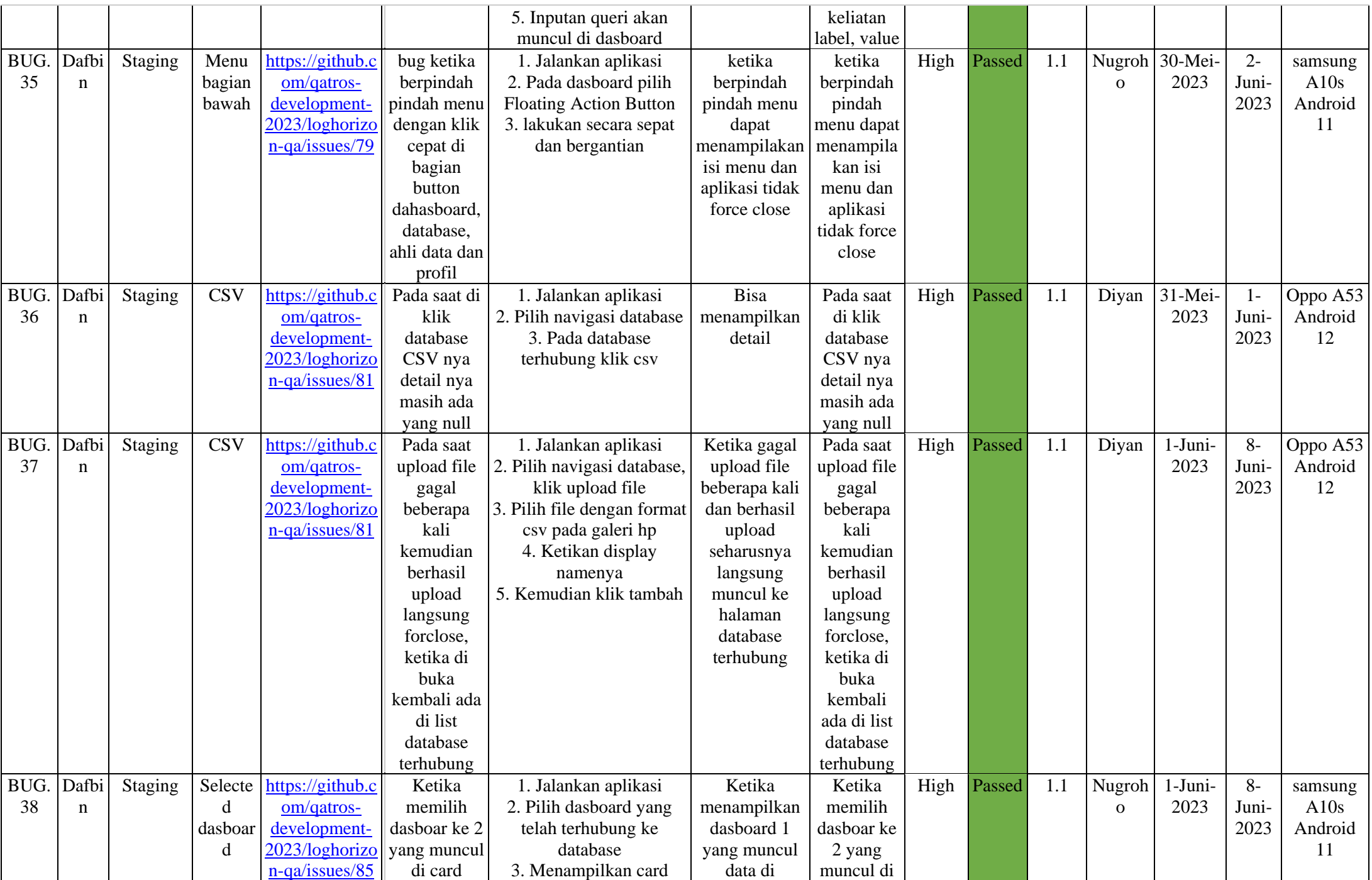

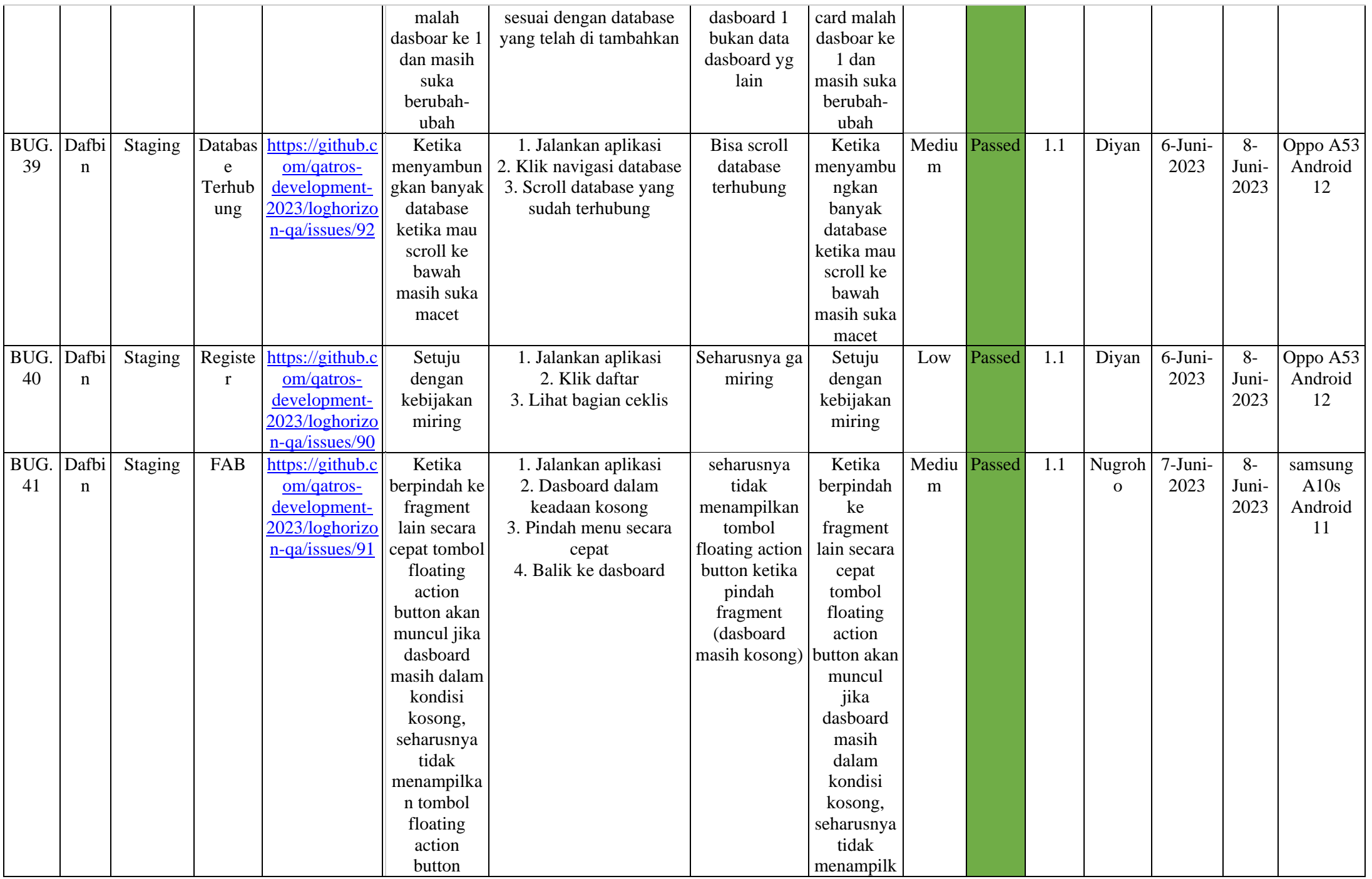

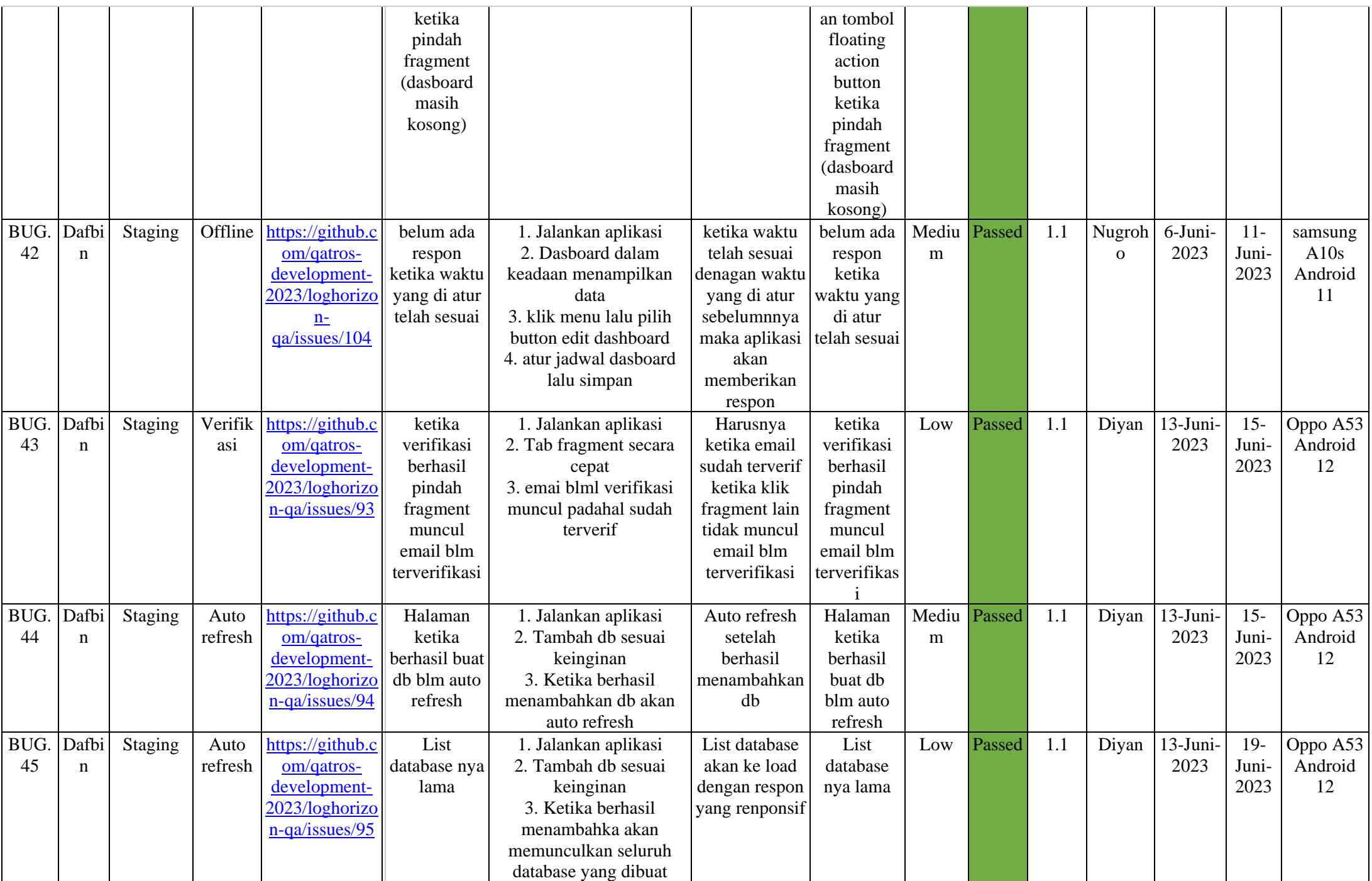

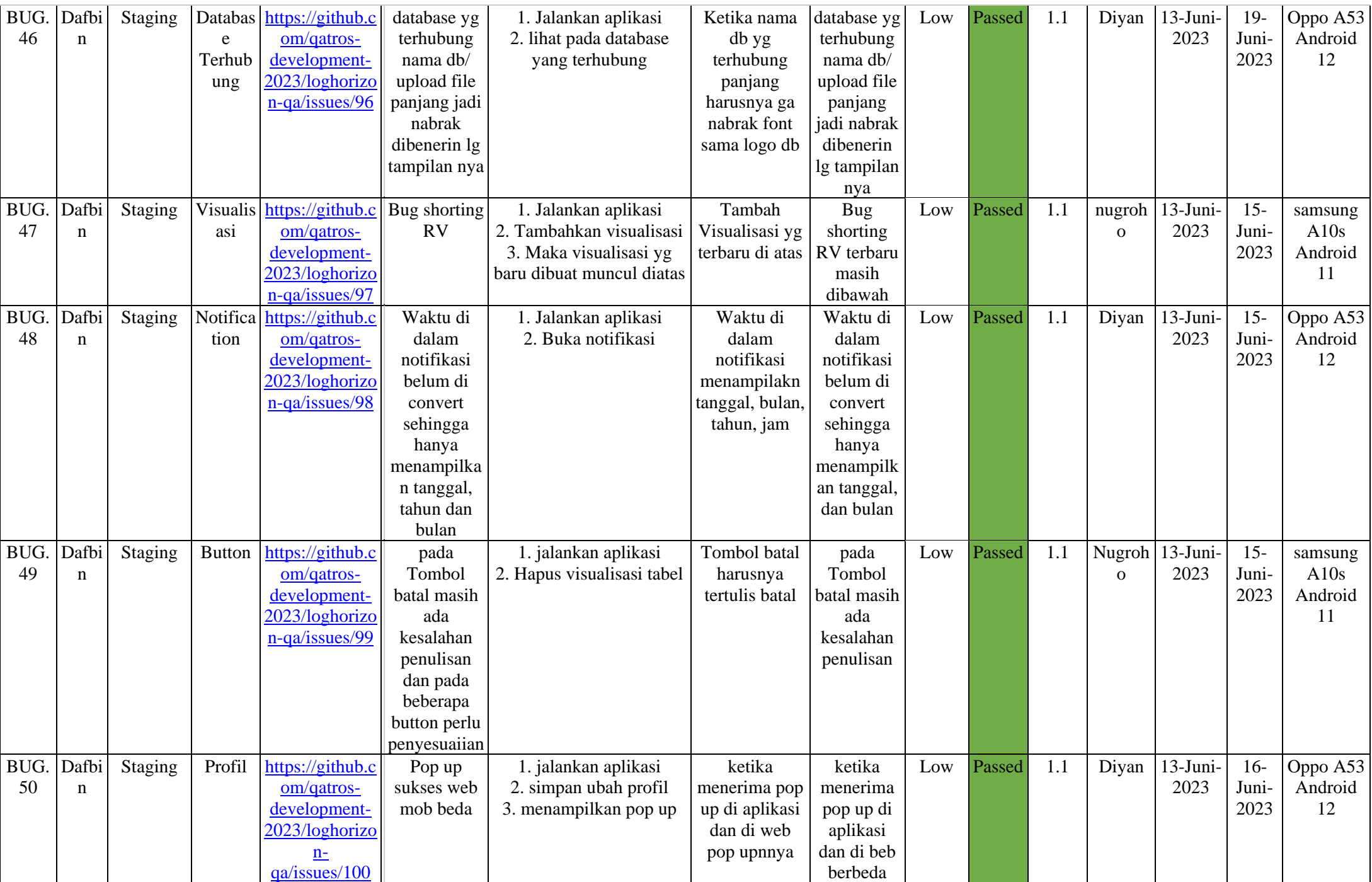

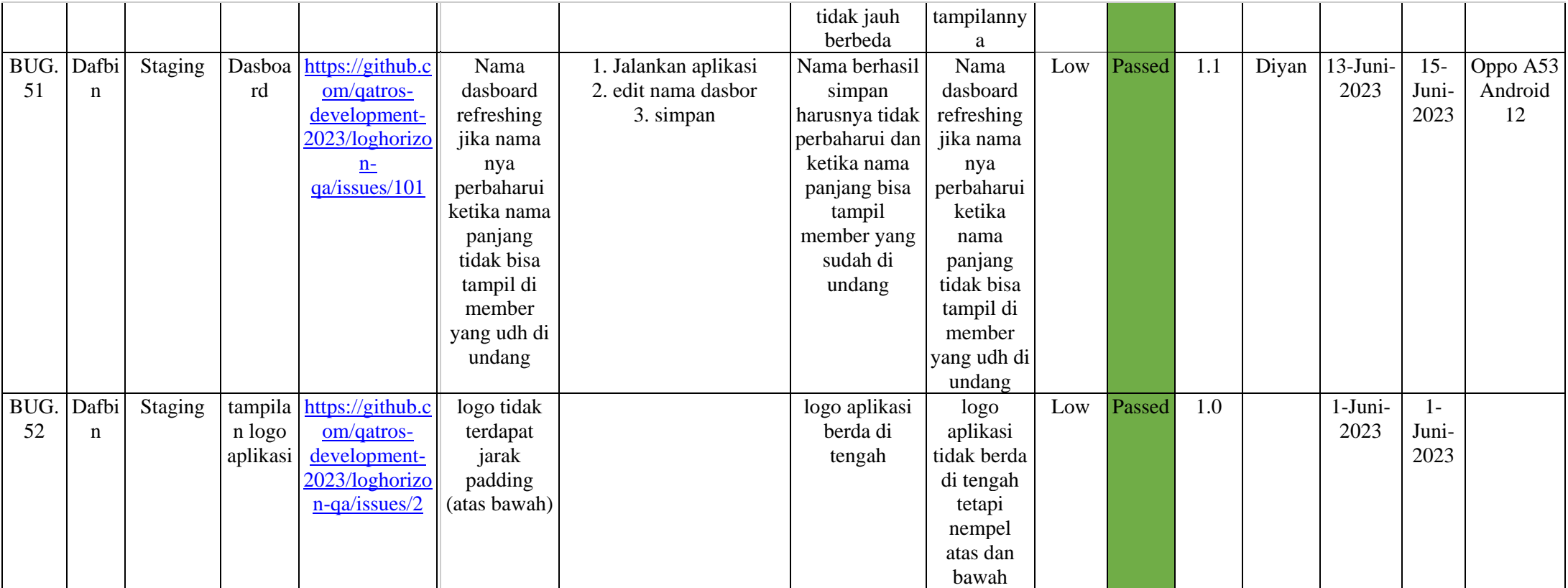